### **MapReduce With Columnar Storage**

Peitsa Lähteenmäki

# **Topics**

- MapReduce
- Hadoop
- Columnar methods

### **MapReduce**

- Programming paradigm/framework
- Two functions: map and reduce
- Map: transform a value to another
- Reduce: combine a set of values to a value
- Completely definable by user
- Automatically distribute these to multiple nodes

## **Hadoop**

- A somewhat easy way to implement MapReduce programs
- Designated nodes for map, reduce and storage
	- File transmissions probable
- Done with Java
	- Slow de-serialization

# **IO in Hadoop**

#### • Both situate (by default) in files

- But can be configured by the user to something else
- Usually in TXT format
	- Clearly not the best choice

## **Columnar methods**

- Ways to improve Hadoop's shortcomings
- Single column file
	- Store each column of input to a separate binary file
	- Split to multiple parts to avoid large transfers
	- Also possible to group frequently used columns together

### **Columnar methods**

#### • Materialization

- Early vs. late
- First method: read all, de-serialize only when accessed
- Second method: use map task to find out what to read and move processing to reduce

### **Example**

- Assume a MapReduce task equivalent to the query: SELECT A, B, C, D
	- FROM table
	- WHERE A < 1000
- Use map to process where clause, reduce to produce the result

### **Columnar methods**

#### • Compression

- Reduce file transmissions
- Increases CPU use, decreases IO costs
- Note: compression method must allow random access

### **Results**

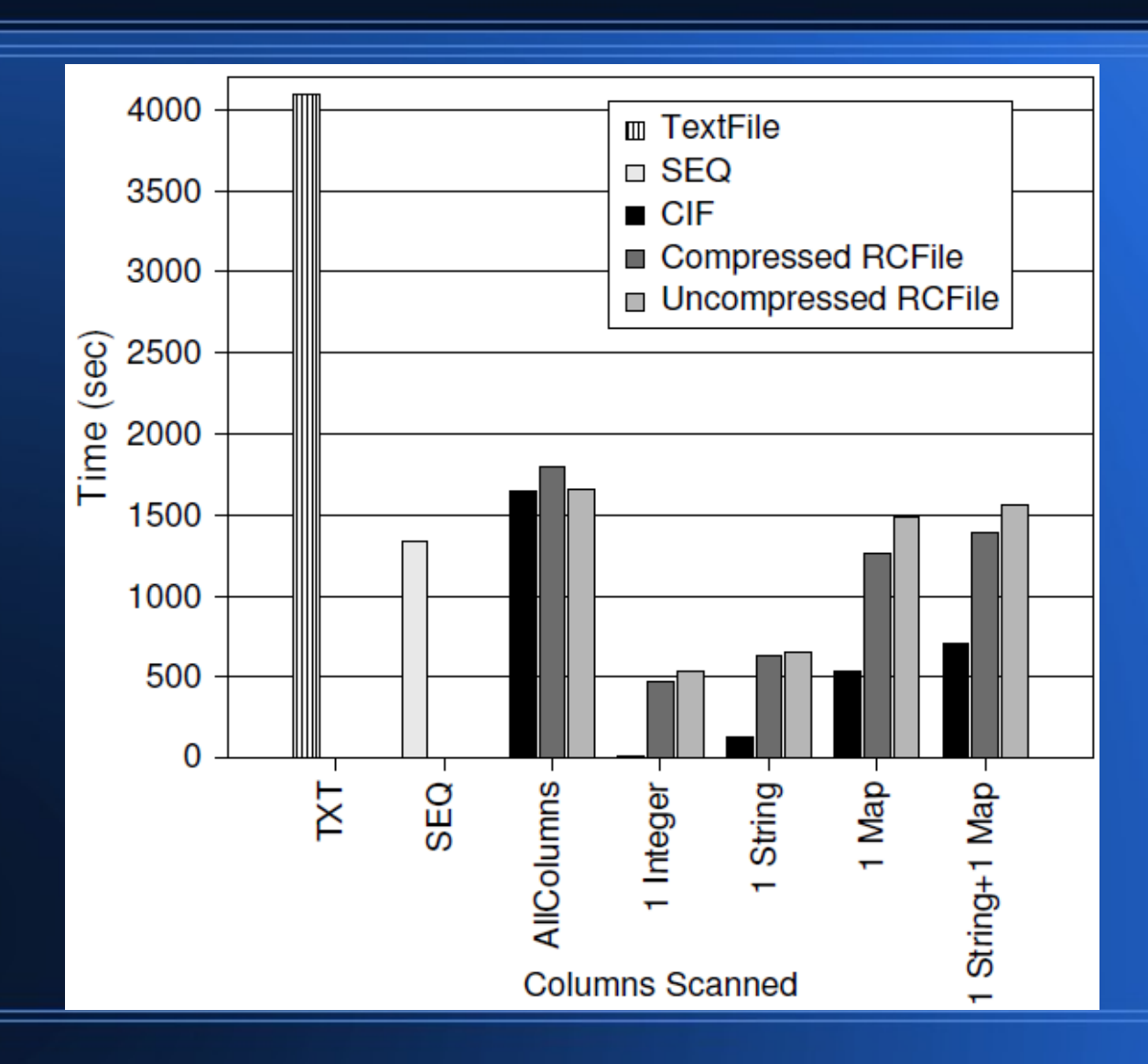